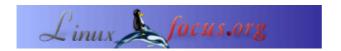

## LF Tip: essential firefox extensions

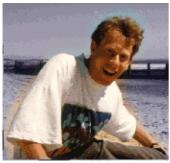

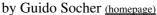

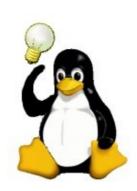

About the author:

Guido really likes it when a computer is tailored to his needs and looks like he wants it. That's why he is using Linux. Abstract:

This is a small tip. From now on LinuxFocus will have at least one new tip every month. If you have some ideas for a new tip then send them to guido("at" sign)linuxfocus.org

## Introduction

Mozilla Firefox is definitely ready for the "world wide web". Some websites offer useful content have however some rather annoying and hostile advertisements. Here are two extensions that I use when I go surfing in the "world wild web".

## **Flashblock**

Flashblock removes all the flash plugins and replaces them by a little round button. No more flickering flash images! If you still want to see the flash animation then just click on the little button and it will start.

https://addons.update.mozilla.org/extensions/moreinfo.php?id=433

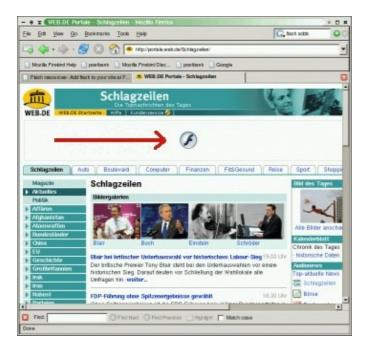

## **NukeAnything**

Nuke Anything can remove any html object. All you have to do is right click on the object, which may even be a text paragraph and select "remove object". Very useful to remove images and any type of advertisement. It can also be use to "clean up" a page before printing it.

https://addons.update.mozilla.org/extensions/moreinfo.php?id=79

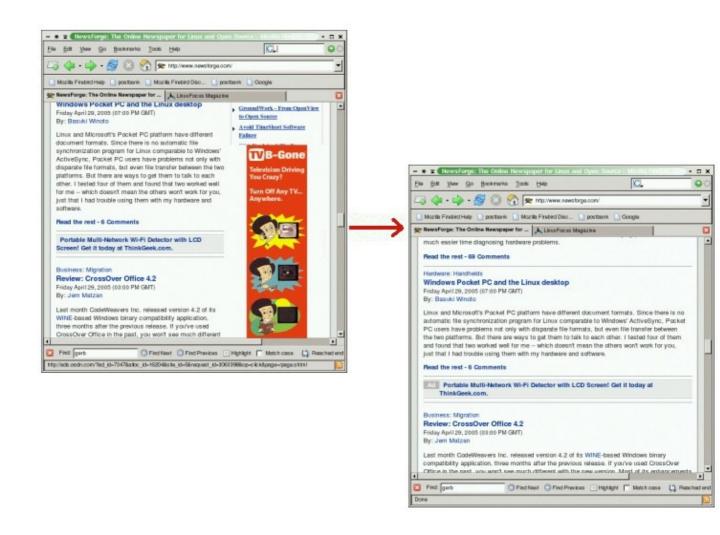

Webpages maintained by the LinuxFocus Editor team

© Guido Socher

"some rights reserved" see linuxfocus.org/license/
http://www.LinuxFocus.org

Translation information:

en --> -- : Guido Socher (homepage)

2005–05–06, generated by lfparser\_pdf version 2.51